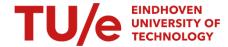

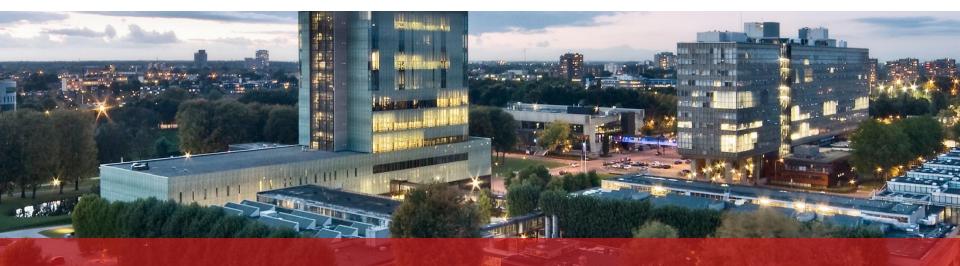

# Multi-agent simulation for improving alcohol vending inside bars/dance clubs

Project Robots everywhere (OLAUKO), group 7

Wietske Blijjenberg, Jasper Dellaert, Daan Schalk, Sanne van Wijk, Job Willems

#### **Table of Contents**

#### PART I

Problem description

#### **PART II**

Research

#### **PART III**

Simulation

#### **PART IV**

Results and Conclusion

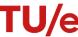

#### **PART I: Problem Statement**

Describe the problem + objectives

Describe our 'product'

Should be short

How does it help our situation

Client and user.

Describe what other parties are interested

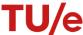

## **PART I: Requirements and Constraints**

List important requirements and constraints

Explain in short why these are important

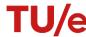

#### **PART II: State-of-the-art**

Explain research topic

Explain some of them here

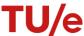

#### **PART II: Problem Dissection & Research Results**

List all our research topics (bar/patron components)

Give important results here

Show (with color or symbol) if component is used in simulation

Explain why component should(n't) be in the simulation

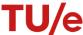

#### **PART II: Problem Dissection & Research Results**

Continue last page

Alcohol and social structures should fit here

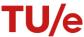

## **PART III: Simulation approach**

Language: Java

Real-time visualization: Java swing

Result visualization: MATLAB

Short description:

Explain order:

Changeable parameters are loaded in. simulation runs in time segments of half minutes, meanwhile visualization provided. At end, all data stored to be read by Matlab

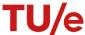

#### **PART III: Patron state**

Shortly explain patron states

- States determine the intentions of the patrons
- Patron can only switch states when variable thresholds have been met

[state-diagram here]

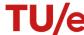

#### **PART III: Simulation variables**

List all used important variables, shortly explain how they affect the simulation

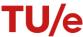

### **PART III: Simulation in action**

[video/ screenshots of simulation]

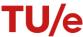

#### **PART IV: Results**

[MATLAB results]

Explain result trends from few variables

!!!! Show income with and without tweaked parameters !!!!

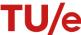

## **PART IV: Conclusion (& Discussion?)**

Main conclusions, listed as changes to simulation variables

#### Discussion

Could have done with more research data such as patron surveys

With more time, could have added more complex behavior/ more environmental elements

For example: complex patron grouping and mingling behaviour

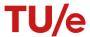

## **END OF NON\_TEMPLATE SLIDES**

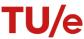

## Example of a text slide in two columns

- Example of an enumeration. This is fake text for illustration. Sitei labores appetere corrumpit, animal urbanitas sit ea.
- Example of a second enumeration. This is fake text for illustration. Sitei labores appetere. Qui intellegat mnesarchum.

- Example of an enumeration. This is fake text for illustration. Sitei labores appetere corrumpit, animal urbanitas sit ea.
- Example of a second enumeration. This is fake text for illustration. Sitei labores appetere. Qui intellegat mnesarchum.

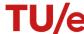

## Example of a text slide in two columns

- Example of an enumeration. This is fake text for illustration. Sitei labores appetere corrumpit, animal urbanitas sit ea.
- Example of a second enumeration. This is fake text for illustration. Sitei labores appetere. Qui intellegat mnesarchum.

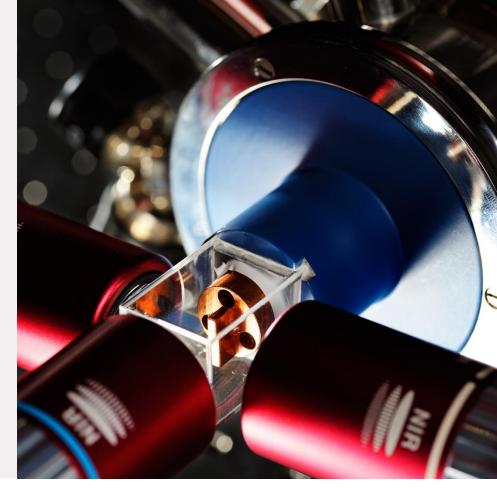

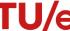

# Chapter title of the presentation over two lines

Headline of a text slide with enumeration

- Example of an enumeration. This is fake text for illustration. Site labores appetere corrumpit, animal urbanitas sit ea.
- Example of a second enumeration. This is fake text for illustration. Site ilabores appetere. Qui intellegat mnesarchum.

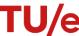

#### Sample slide with table and text

| Description | 2013    | 2014      | 2015      | 2016      | 2017      |
|-------------|---------|-----------|-----------|-----------|-----------|
| Item 1      | 920.000 | 1.120.000 | 1.055.000 | 1.200.000 | 1.330.000 |
| Item 2      | 905.000 | 1.105.000 | 1.045.000 | 1.050.000 | 1.230.000 |
| Item 3      | 916.000 | 1.116.000 | 1.046.000 | 1.120.000 | 1.300.000 |

Tusam, qui volorup taspientendi ut rat odit, volupta sint, velesequias ent. Dolorer undusdam ent es cus, volendit molorro viducias pelendu cimenim enihicabo.

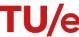

#### Sample slide with table and text

| Description | 2013    | 2014      | 2015      | 2016      | 2017      |
|-------------|---------|-----------|-----------|-----------|-----------|
| Item 1      | 920.000 | 1.120.000 | 1.055.000 | 1.200.000 | 1.330.000 |
| Item 2      | 905.000 | 1.105.000 | 1.045.000 | 1.050.000 | 1.230.000 |
| Item 3      | 916.000 | 1.116.000 | 1.046.000 | 1.120.000 | 1.300.000 |

Tusam, qui volorup taspientendi ut rat odit, volupta sint, velesequias ent. Dolorer undusdam ent es cus, volendit molorro viducias pelendu cimenim enihicabo.

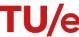

#### Example chart - Line

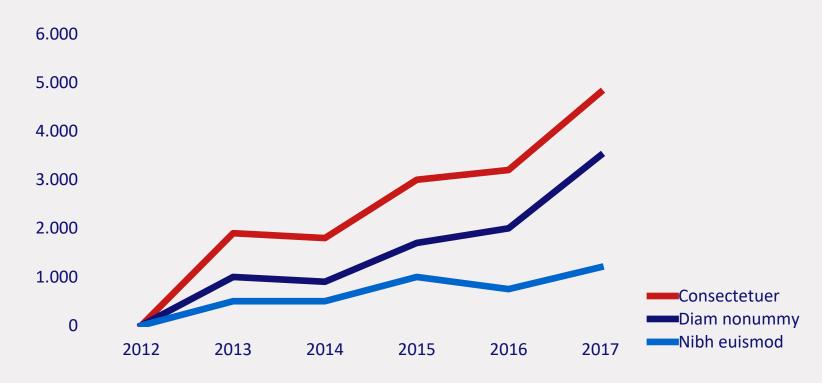

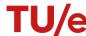

#### Example chart - Pie

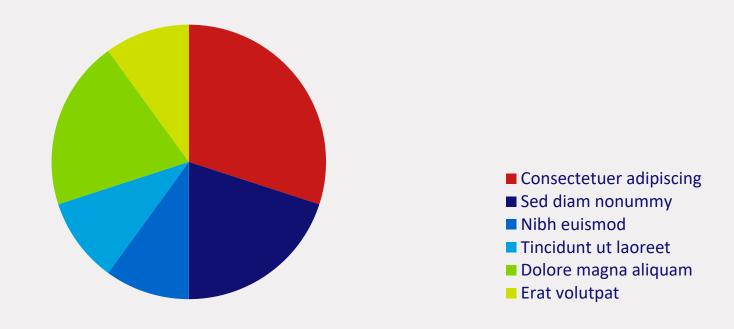

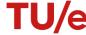

#### Example chart - Column

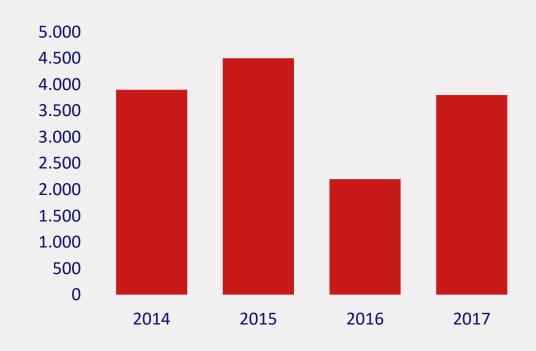

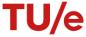

#### Example chart - Column

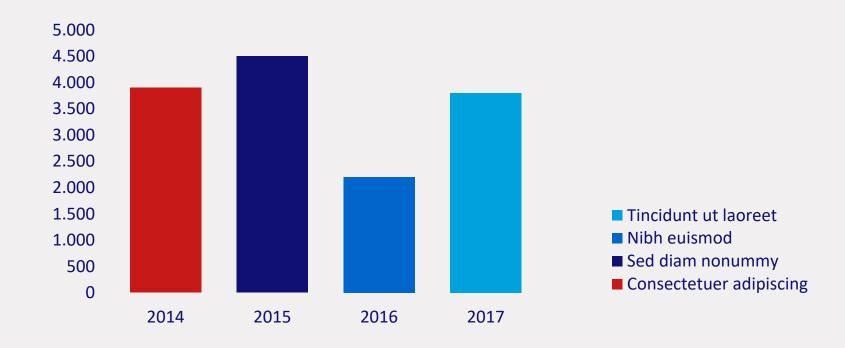

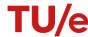